Межгосударственное образовательное учреждение высшего образования «Белорусско-Российский университет»

**УТВЕРЖДАЮ** ПЕРВЫЙ ПРОРЕКТОР БЕЛОРУССКО-Документ подписан **РОССИЙСКОГО УНИВЕРСИТЕТА** простой электронной подписью Ю.В. МАШИН Информация о владельце: 2022 г. ФИО: Лустенков Михаил Евгеньевич РЕГИСТРАЦИОННЫЙ №УД-150301 (Б.1, В. 5 р Должность: Ректор Дата: 10.11.2023

# **САПР СВАРОЧНОГО ПРОИЗВОДСТВА**

# **РАБОЧАЯ ПРОГРАММА ДИСЦИПЛИНЫ**

# **Направление подготовки 15.03.01 МАШИНОСТРОЕНИЕ Направленность (профиль) Инновационные технологии в сварочном производстве**

**Квалификация** Бакалавр

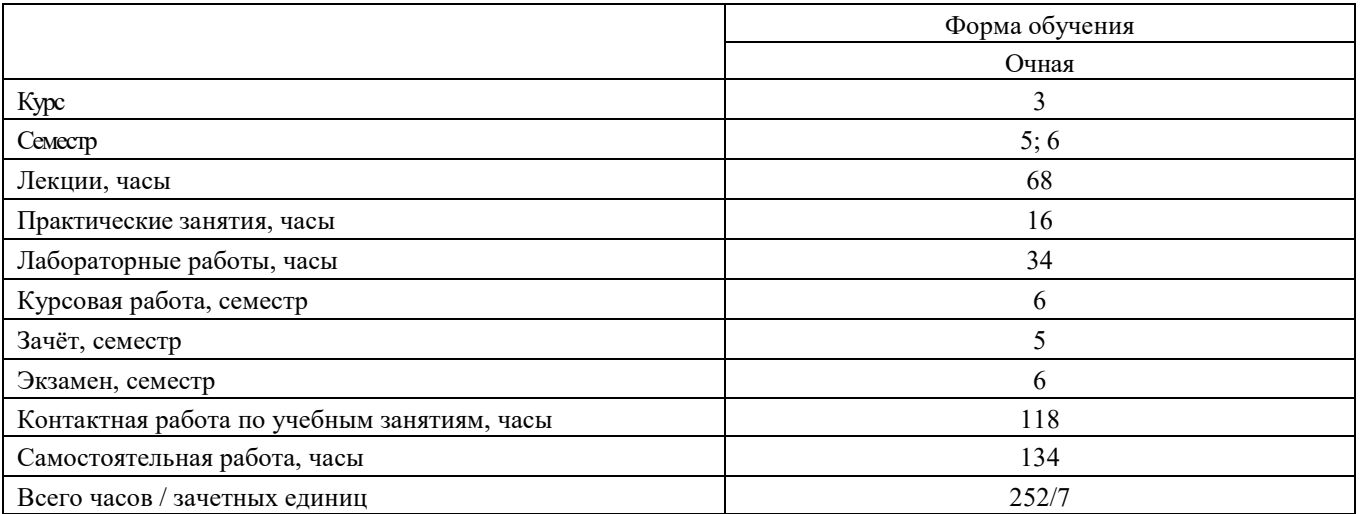

Кафедра-разработчик программы: О и ТСП

(название кафедры) Составитель: А.Н.Синица, канд. техн. наук, доцент (И.О. Фамилия, ученая степень, ученое звание)

Рабочая программа составлена в соответствии с федеральным государственным образовательным стандартом высшего образования - бакалавриат по направлению подготовки 15.03.01 «Машиностроение» №727 от 09.08.2021 г., учебным планом рег. № 150301-2 от  $28.01.2022$  r.

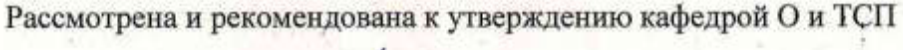

«26» апреля 2022 г., протяжол № 10.

Зав. кафедрой

Одобрена и рекомендована к утверждению Научно-методическим советом Белорусско-Российского университета

A.O.KoporeeB

«15» июня 2022 г., протокол № 7.

Зам. председателя Научно-методического совета

С.А. Сухоцкий

- Рецензенты: Главный сварщик ОАО Могилёвский завод «СТРОММАШИНА» А.А.Москвин

Ведущий библиотекарь

Начальник учебно-методического отдела

My O.C. Ungenotes В.А. Кемова

# 1 ПОЯСНИТЕЛЬНАЯ ЗАПИСКА

#### 1.1 Цель учебной дисциплины

Пелью преподавания диспиплины является развитие у студентов направления подготовки 15.03.01 МАШИНОСТРОЕНИЕ, профиля Инновационные технологии в сварочном производстве представлений, знаний и умений по составу и возможностям современных систем автоматизированного проектирования (САПР), особенностям использования САПР в сварочном производстве.

### 1.2 Планируемые результаты изучения дисциплины

В результате освоения учебной дисциплины студент должен

знать: - методы решения конструкторских, технологических и научных задач сварочного производства с использованием САПР:

- основы конструкций современных технических средствах автоматизированного проектирования;

- стандарты ЕСТД.

# уметь:

- использовать прикладные программные продукты для автоматизированного проектирования технологических процессов сварки, сварных конструкций, а также сварочной технологической оснастки;

- выбирать технические средства автоматизированного проектирования с оптимальными характеристиками;

- использовать приёмы безопасной работы с техническими средствами при автоматизированном проектировании.

### владеть:

- методами автоматизированного проектирования технологических процессов сварки, сварных конструкций и сварочной технологической оснастки с использованием современных программных и технических средств;

- методами безопасной работы с техническими средствами при автоматизированном проектировании.

#### 1.3 Место учебной лисциплины в системе полготовки студента

Дисциплина относится к Блоку 1, «Дисциплины (модули)», (Часть Блока 1, формируемая участниками образовательных отношений).

Перечень учебных дисциплин, изучаемых ранее, усвоение которых необходимо для изучения данной дисциплины:

-Математика;

-Физика:

-Компьютерная графика и 3D моделирование;

-Инженерная графика;

-Теория механизмов и машин;

-Сопротивление материалов;

-Теоретическая механика;

-Технология дуговой сварки и термической резки;

Перечень учебных дисциплин, которые будут опираться на данную дисциплину:

- «Производство металлоконструкций».

Кроме того, результаты, полученные при изучении лиспиплины на лабораторных занятиях, будут применимы при прохождении преддипломной практики, а также при подготовке выпускной квалификационной работы и дальнейшей профессиональной деятельности.

# 1.4 Требования к освоению учебной дисциплины

Освоение данной учебной дисциплины должно обеспечивать формирование следующих компетенций:

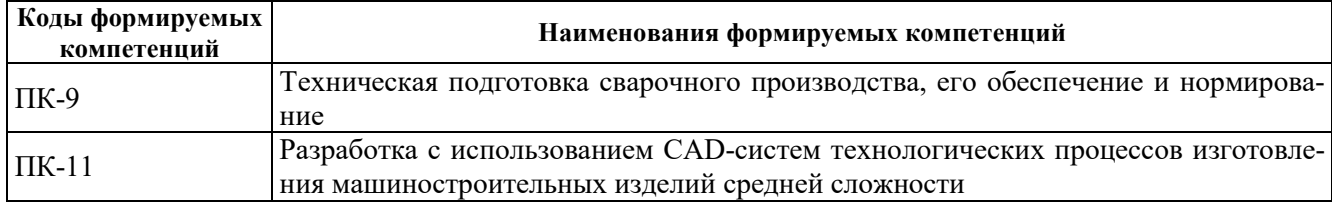

# 2 СТРУКТУРА И СОДЕРЖАНИЕ ДИСЦИПЛИНЫ

Вклад дисциплины в формирование результатов обучения выпускника (компетенций) и достижение обобщённых результатов обучения происходит путём освоения содержания обучения и достижения частных результатов обучения, описанных в данном разделе.

# 2.1 Содержание учебной дисциплины

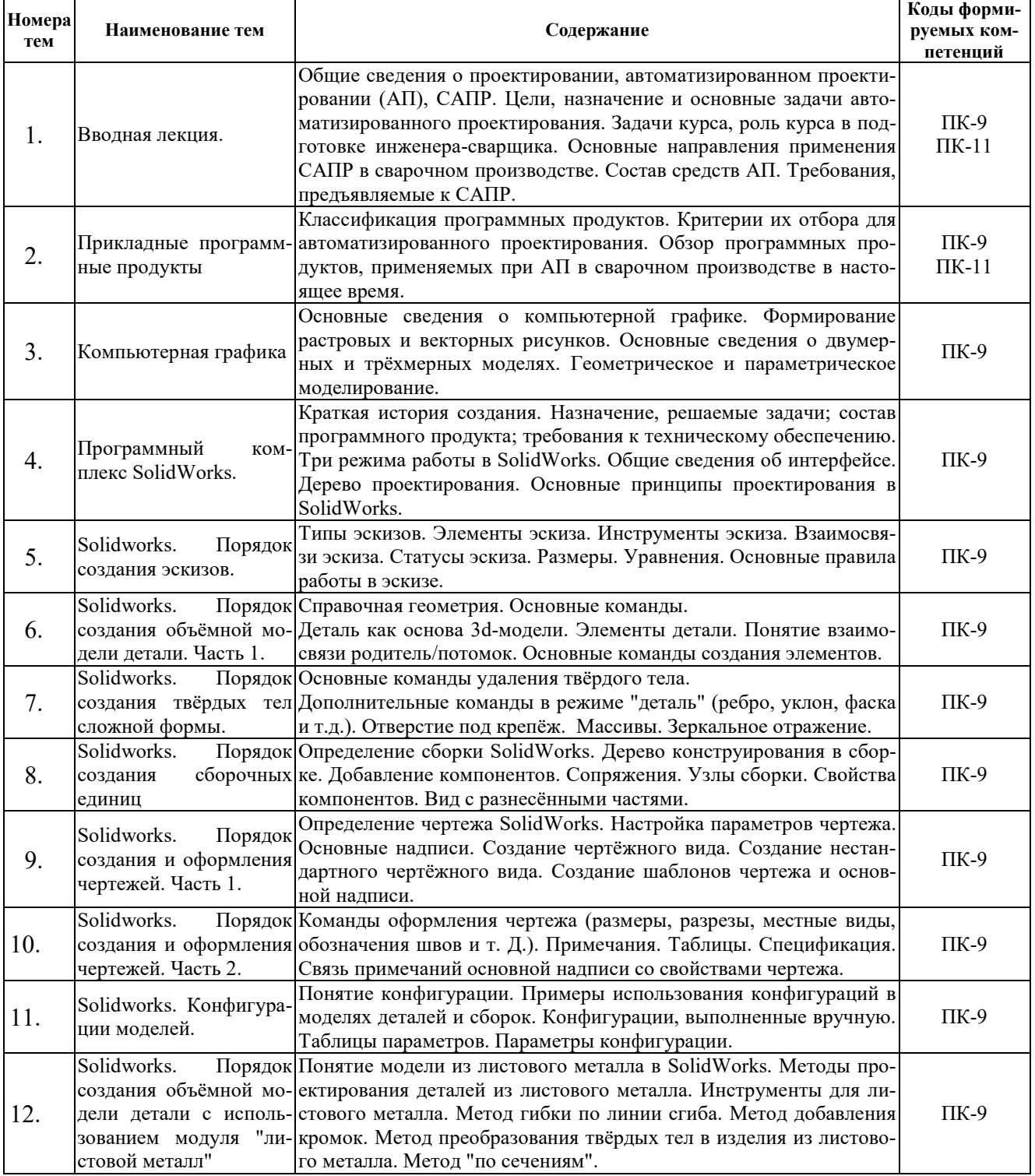

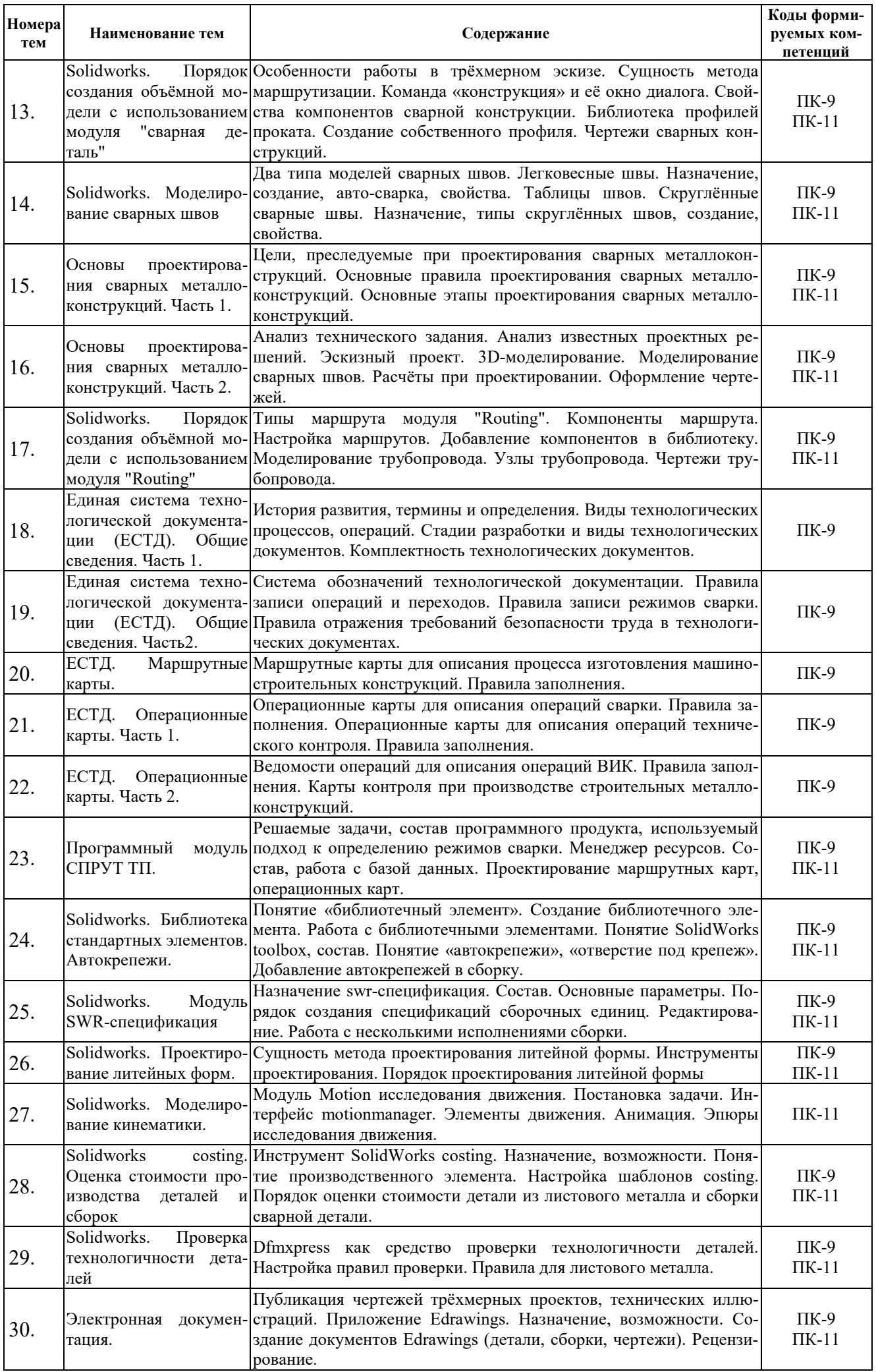

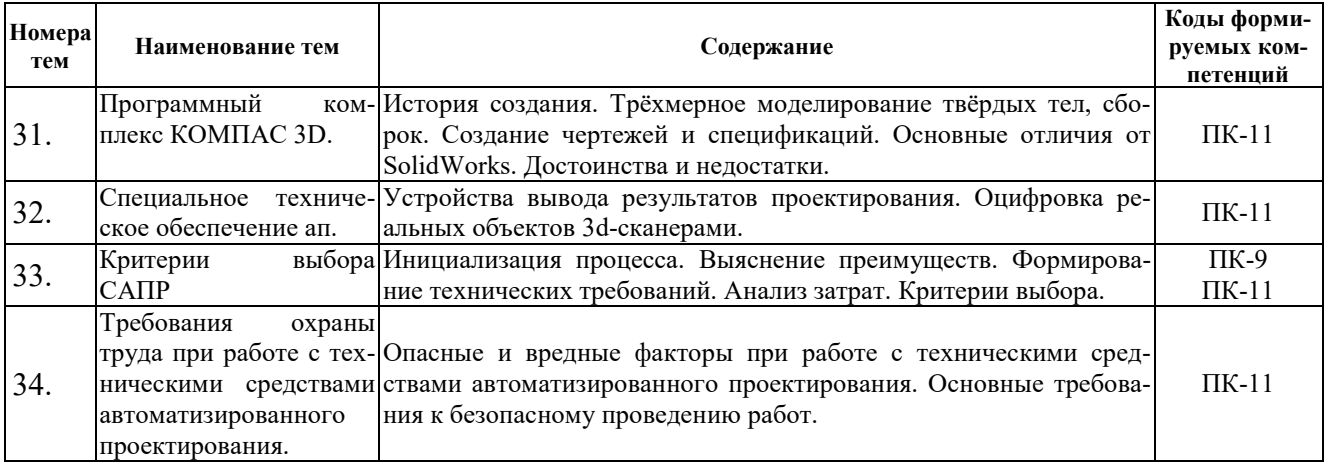

# 2.2 Учебно-методическая карта учебной дисциплины

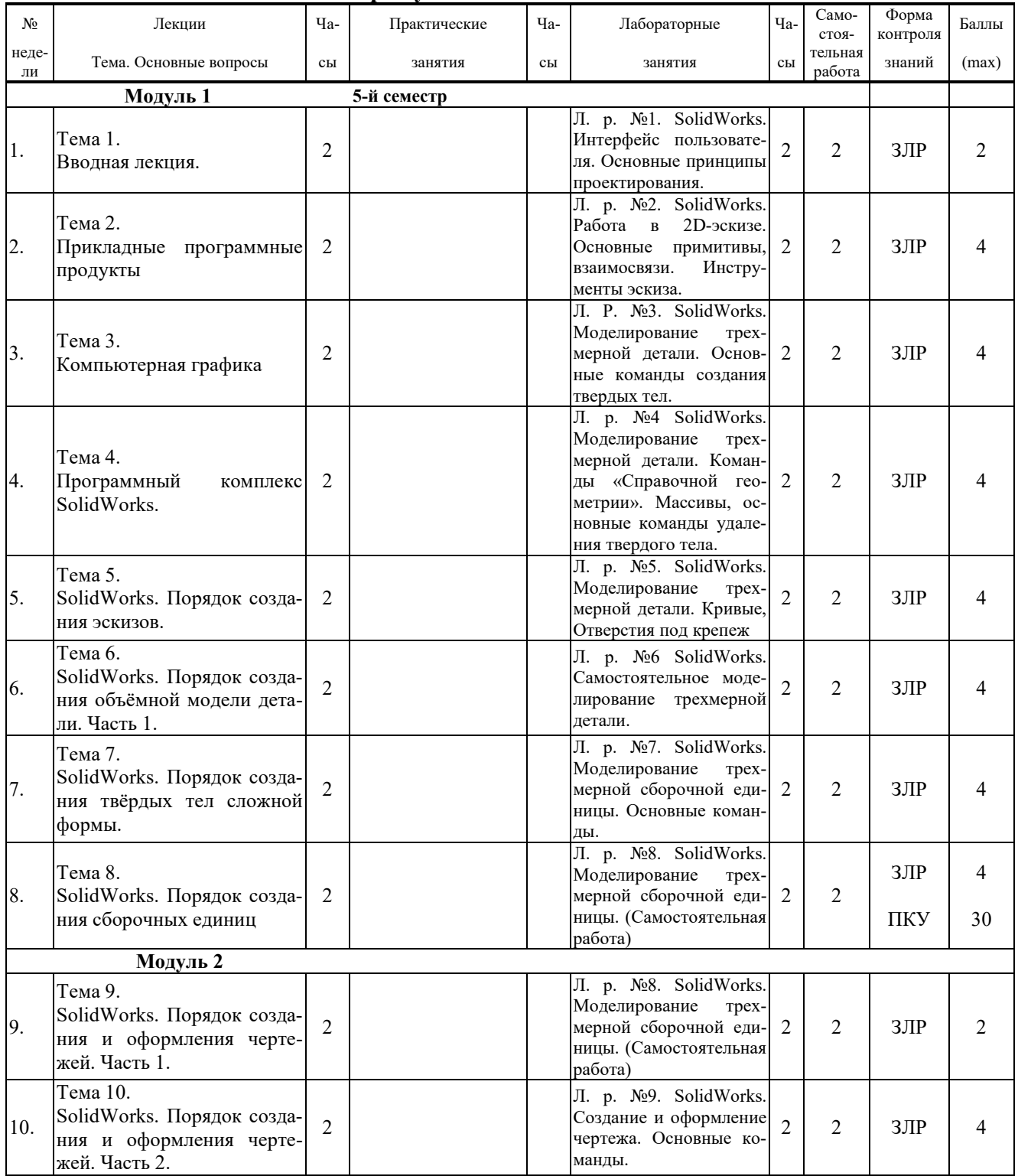

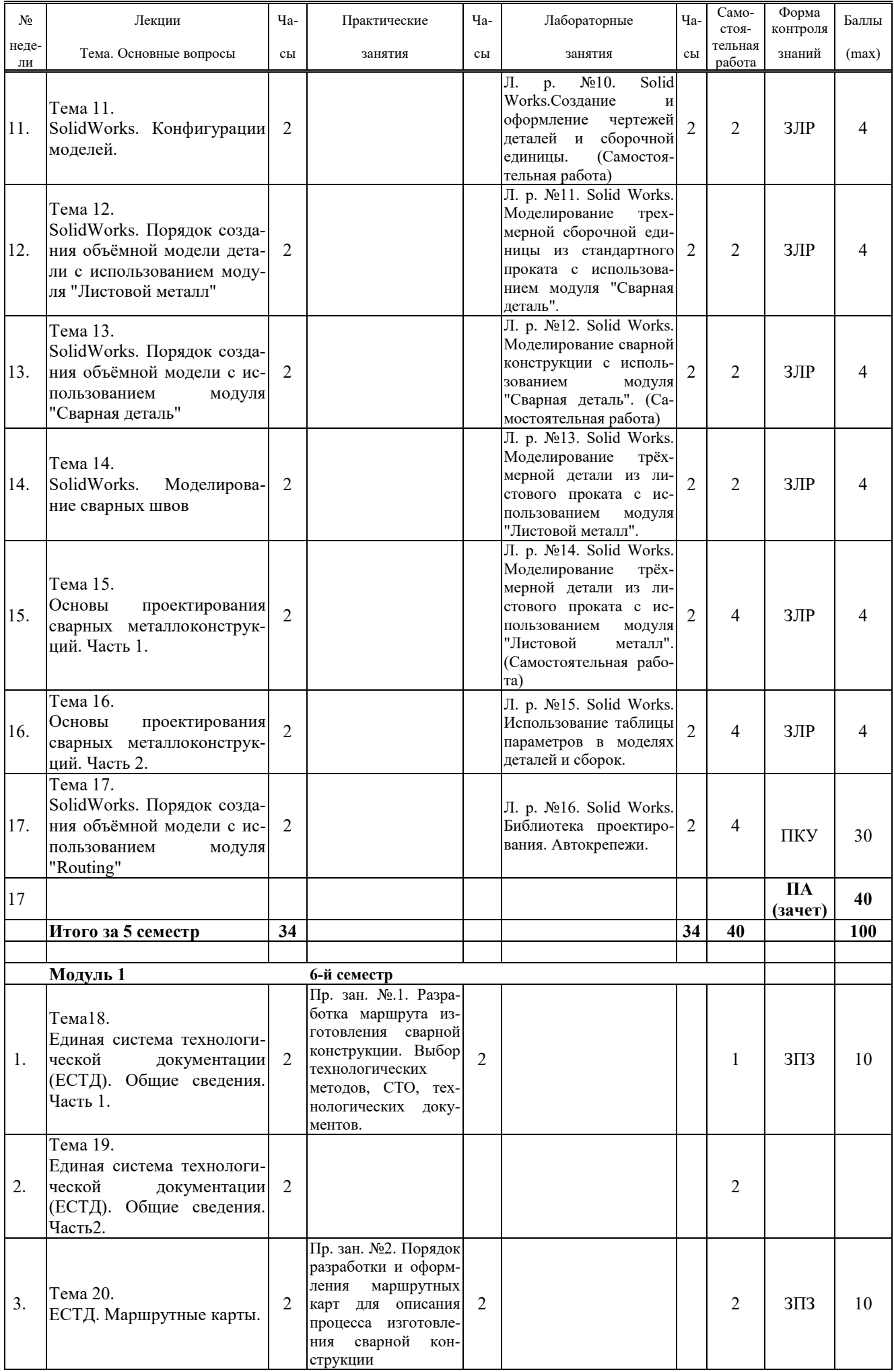

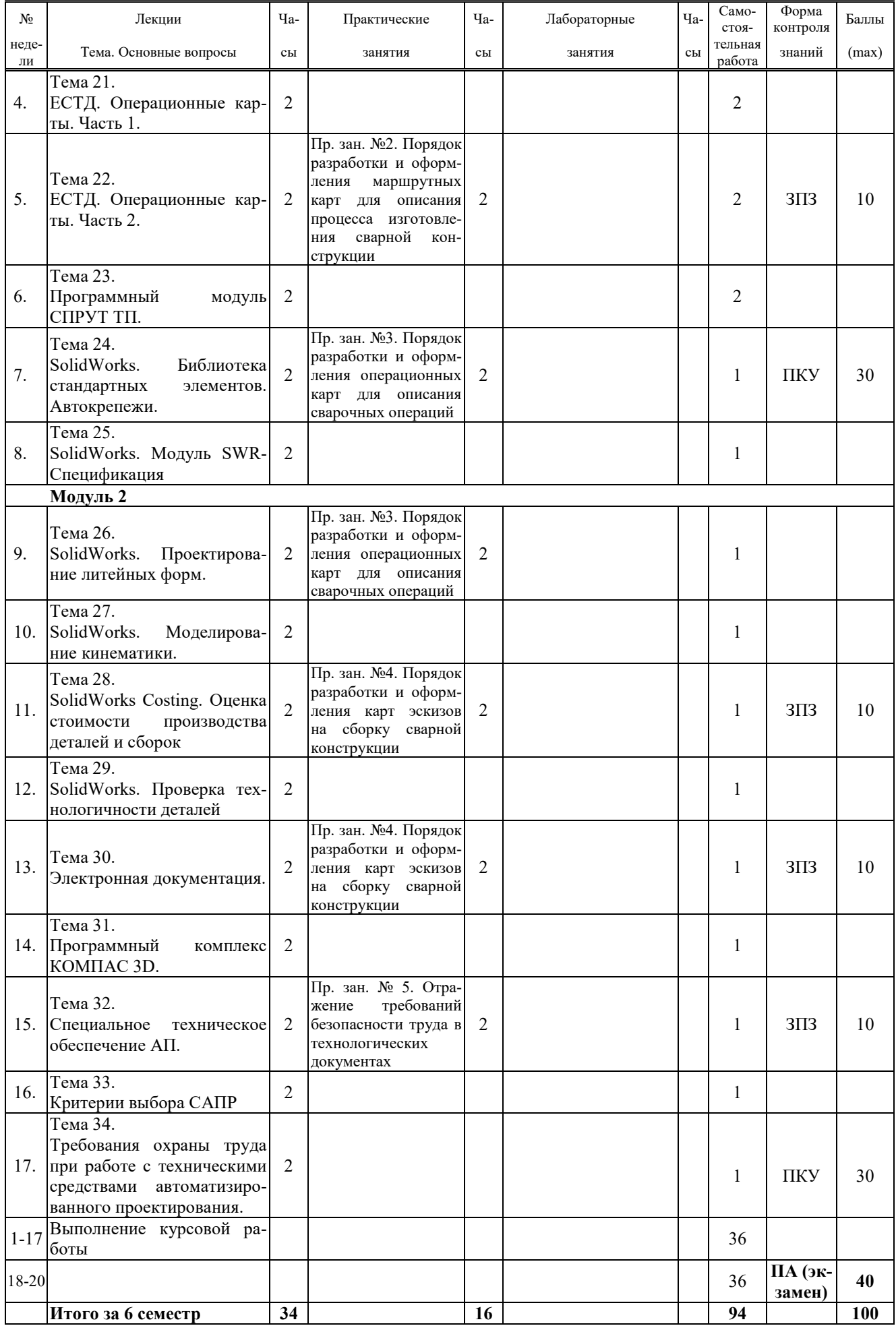

Принятые обозначения: ПКУ – промежуточный контроль успеваемости; ЗЛР – защита лабораторной работы; ЗПЗ – защита практического занятия; ПА – текущая успеваемость.

Итоговая оценка определяется как сумма текущего контроля и промежуточной аттестации и соответствует баллам:

Зачет

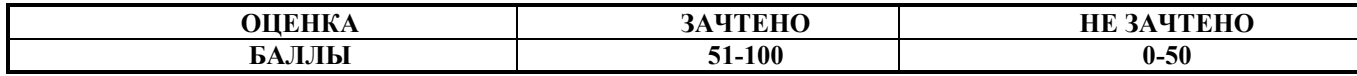

Экзамен, дифференцированный зачет

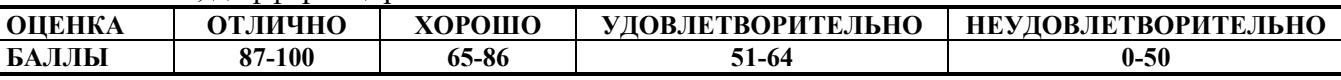

### **2.3 Требования к курсовой работе**

Целью курсового проектирования является приобретение студентами навыков по практическому применению теоретических знаний, полученных при изучении курса "САПР сварочного производства".

Примерная тематика курсовых работ представлена в приложении хранится на кафедре.

Содержание курсовой работы включает:

1) описание объекта проектирования;

2) обоснование выбора программного обеспечения автоматизированного проектирования;

3) обоснование выбора технических средств автоматизированного проектирования;

4) разработка модели объекта проектирования, алгоритмов расчета;

5) описание порядка выполнения проектирования.

Курсовая работа оформляется в виде расчётно-пояснительной записки в объеме 25-30 листов.

Перечень этапов выполнения курсовой работы и количество баллов за каждый из них представлено в таблице.

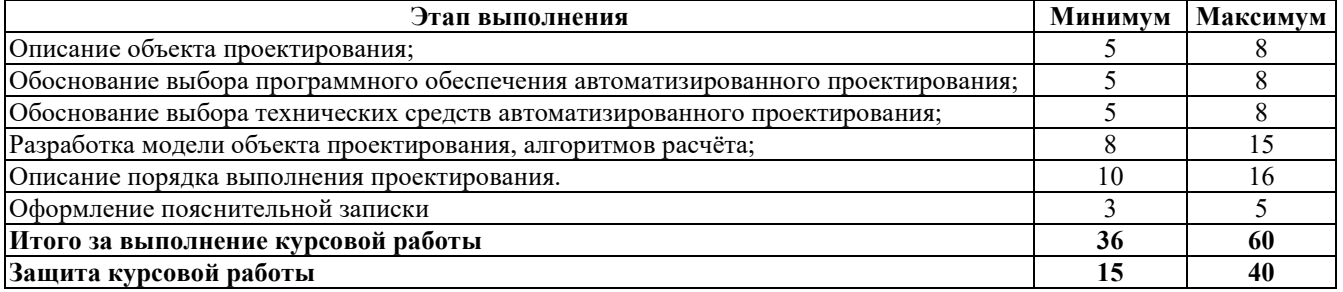

Итоговая оценка курсового проекта (работы) представляет собой сумму баллов за его выполнение и защиту и выставляется в соответствии со шкалой:

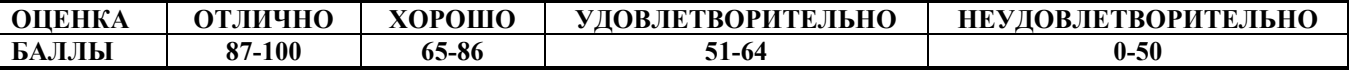

# **3 ОБРАЗОВАТЕЛЬНЫЕ ТЕХНОЛОГИИ**

При изучении дисциплины используется модульно-рейтинговая система оценки знаний студентов. Применение форм и методов проведения занятий при изучении различных тем курса представлено в таблице.

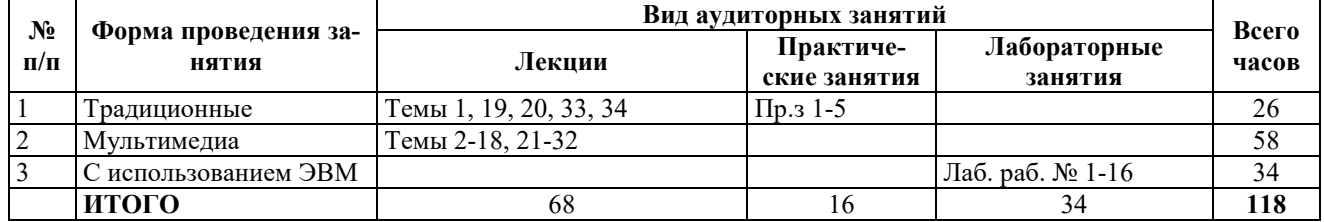

# **4 ОЦЕНОЧНЫЕ СРЕДСТВА**

Используемые оценочные средства по учебной дисциплине представлены в таблице и хранятся на кафедре.

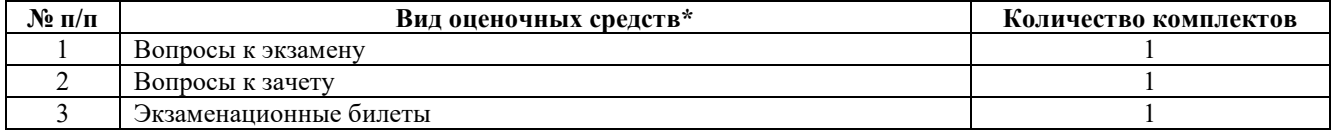

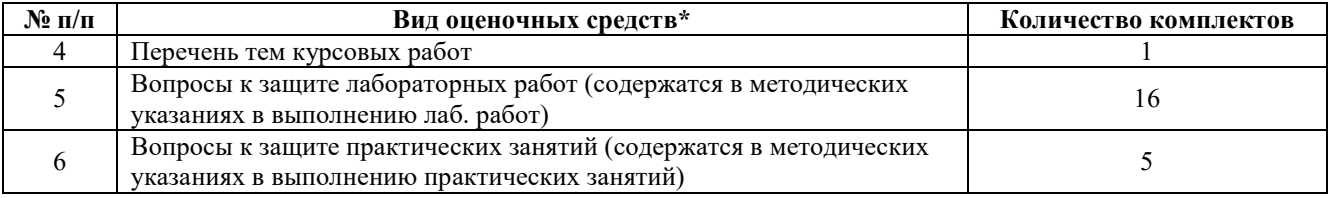

# **5 МЕТОДИКА И КРИТЕРИИ ОЦЕНКИ КОМПЕТЕНЦИЙ СТУДЕНТОВ**

# **5.1 Уровни сформированности компетенций**

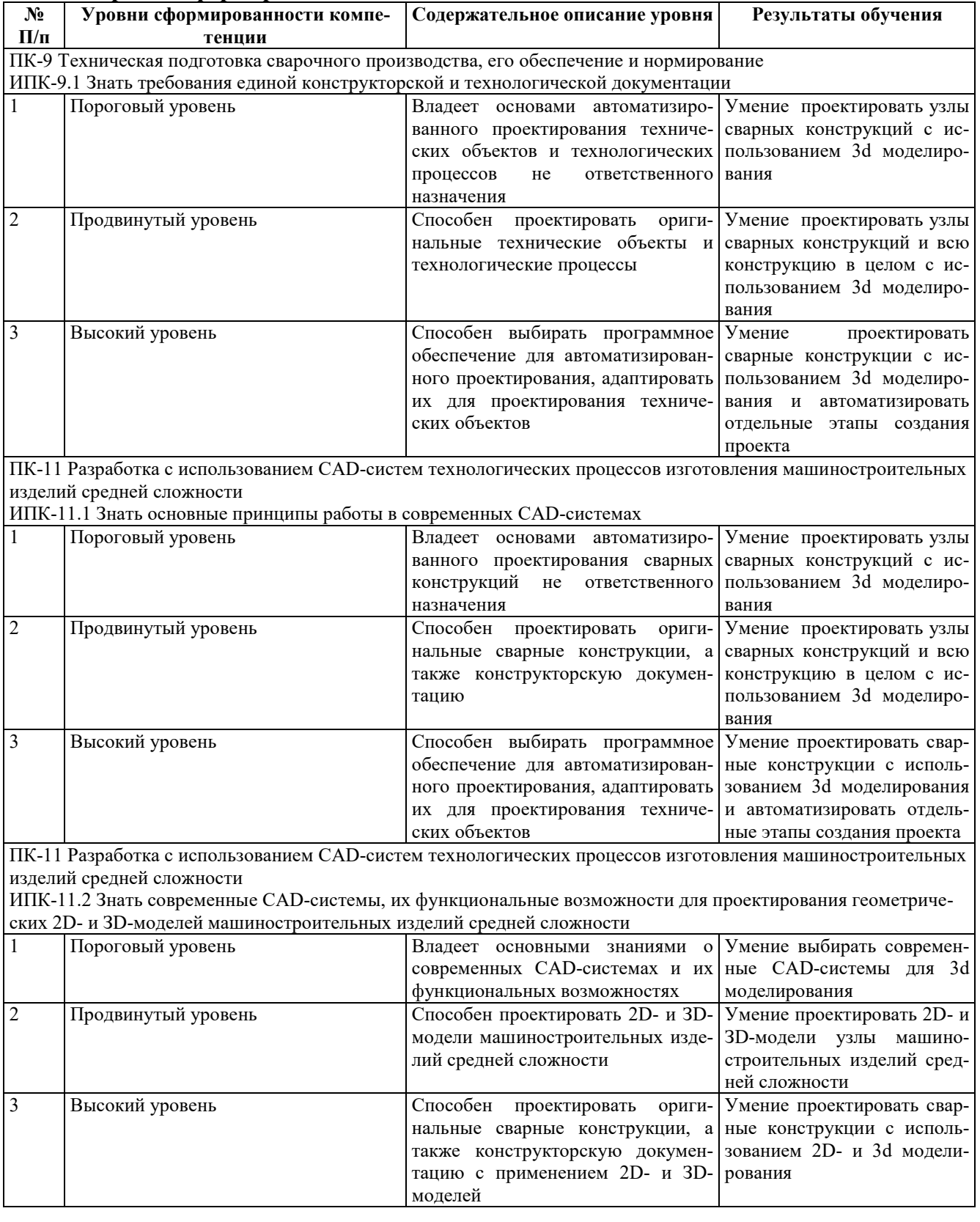

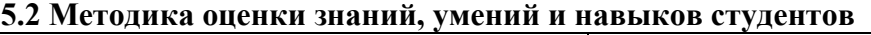

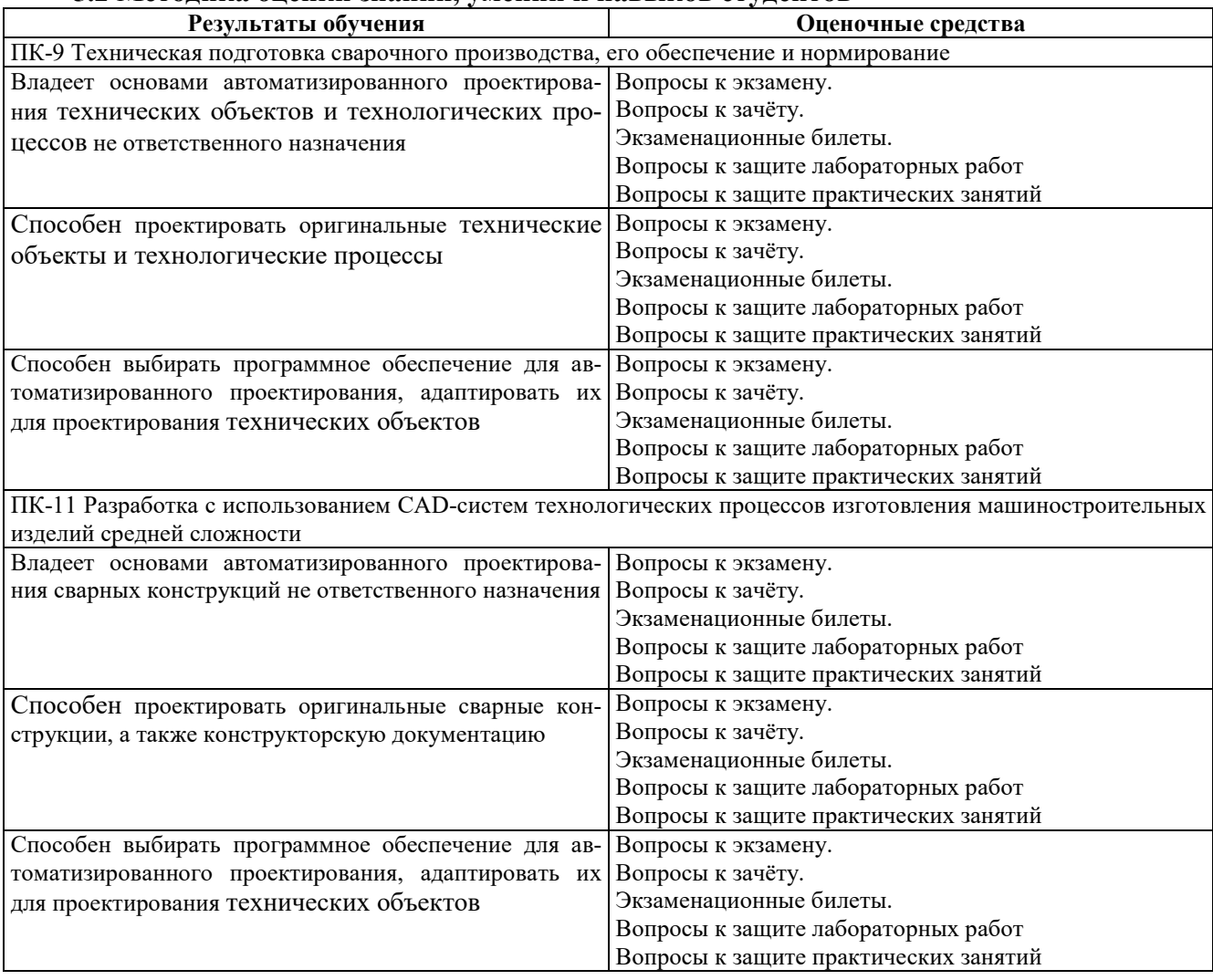

# **5.3 Критерии оценки лабораторных работ**

Каждая лабораторная работа оценивается от 2 до 4 баллов. При этом баллы начисляются за её защиту в случае ответов на все вопросы по теме.

2 балла. Работа выполнена полностью, содержит все необходимые документы и выводы. Отчет оформлен в соответствии с требованиями методических указаний.

3 балла. Работа выполнена полностью, содержит все необходимые документы и выводы. Отчет оформлен в соответствии с требованиями методических указаний. Получены ответы на часть заданных вопросов.

4 балла. Работа выполнена полностью, содержит все необходимые документы и выводы. Отчет оформлен в соответствии с требованиями методических указаний. Получены исчерпывающие ответы на все заданные вопросы.

Если лабораторная работа выполнена, но не защищена, то баллы по ней не начисляются, а она попадает в разряд задолженностей.

### **5.4 Критерии оценки практических работ**

Каждое практическое занятие оценивается от 6 до 10 баллов. При этом баллы начисляются за его защиту в случае ответов на все вопросы по теме.

6 баллов. Занятие выполнена полностью, содержит все необходимые документы и выводы. Отчет оформлен в соответствии с требованиями методических указаний.

8 баллов. Занятие выполнена полностью, содержит все необходимые документы и выводы. Отчет оформлен в соответствии с требованиями методических указаний. Получены ответы на три заданных вопросов. За каждый исчерпывающий ответ добавляется 1 бал к уже имеющимся 6-и баллам.

10 баллов. Занятие выполнена полностью, содержит все необходимые документы и выводы. Отчет оформлен в соответствии с требованиями методических указаний. Получены исчерпывающие ответы на все заданные вопросы.

### **5.5 Критерии оценки курсового проекта / работы**

Проставляемая в зачётную ведомость отметка о сдаче курсовой работы соответствует сумме баллов, набранных студентом за выполнение проекта до 60 баллов и полученных при защите проекта до 40 баллов.

Минимальное количество баллов за курсовую работу – 51, максимальное – 100.

Перечень этапов выполнения курсовой работы и количество баллов за каждый из них представлено в подразделе 2,3.

### **5.6 Критерии оценки зачёта**

Проставляемая в зачётную ведомость отметка о сдаче зачёта соответствует сумме баллов, набранных студентом в течение семестра до 60 баллов и полученных при сдаче зачёта до 40 баллов и выставляется в соответствии с приведённой шкалой:

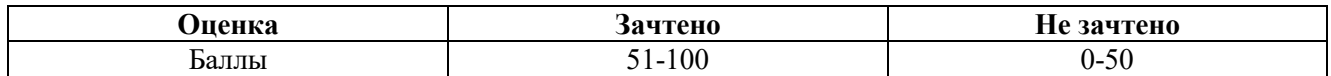

Задание на зачет включает в себя ответы на 5 вопросов из перечня вопросов к зачёту и оценивается до 40 баллов. Каждый правильно раскрытый вопрос оценивается в 8 баллов.

Ответы оцениваются по следующим критериям:

**33-40 баллов –** Ответы в полном объеме на все вопросы, плюс ответы на дополнительные вопросы, выходящие за пределы рабочей программы.

**32 балла –** Ответы в полном объеме на 4 вопроса.

**24 балла –** Ответы в полном объеме на 3 вопроса.

**16 баллов –** Ответы в полном объеме на 2 вопроса.

**Ниже 16 баллов** – Ответы не в полном объеме на 2 вопроса, при ответов допускаются серьезные ошибки, отсутствует техническая терминология.

#### **5.7 Критерии оценки экзамена**

Проставляемая в экзаменационную ведомость оценка соответствует сумме баллов, набранных студентом в течение семестра до 60 баллов и полученных при сдаче экзамена до 40 баллов, и выставляется в соответствии с приведенной шкалой по пятибалльной системе в соответствии со шкалой:

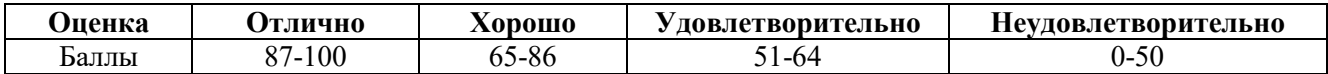

В экзаменационный билет включены два теоретических.

Минимальное количество баллов на экзамене – 15, максимальное – 40.

Каждый из вопросов оценивается положительной оценкой до 20 баллов.

Ответы на вопросы оцениваются по следующим критериям:

**20 баллов** – систематизированное и полное изложение вопроса, точное использование терминологии, глубокое понимание основных физических процессов, умение обосновывать выводы и разъяснять их в логической последовательности, давать развернутый и четкий ответ, как на поставленный вопрос, так и на дополнительные вопросы по данному материалу, выходящие за пределы рабочей программы.

**18 баллов** – систематизированное и полное изложение вопроса, точное использование терминологии и знание основных нормативно-технических документов, умение обосновывать выводы и разъяснять их в логической последовательности, давать развернутый и четкий ответ, как на поставленный вопрос, так и на дополнительные вопросы по данному материалу в объеме рабочей программы.

**16 баллов** – систематизированные и полные знания по поставленному вопросу в объеме рабочей программы, глубокое понимание сущности явлений, точное использование терминологии, логически правильное изложение ответа на вопрос, умение делать обоснованные выводы.

**14 баллов** – студент глубоко понимает вопрос, сущность явлений, отвечает четко и всесторонне, самостоятельно рассуждает, отличается способностью делать выводы и разъяснять их в логической последовательности, но допускает отдельные неточности.

**12 баллов** – студент хорошо понимает вопрос, сущность явлений, знает основные подходы и принципы, отвечает правильно, самостоятельно рассуждает, обосновывает выводы и разъясняет их, но допускает ошибки общего характера.

**10 баллов** – студент понимает вопрос, сущность явлений, но не может теоретически обосновать некоторые выводы, допускает ошибки общего характера.

**8 баллов** – студент отвечает в основном правильно на поставленный вопрос, понимает сущность явлений, но чувствуется механическое заучивание материала, отсутствует логическая последовательность при изложении ответа.

**6 баллов** – в ответе студента имеются существенные недостатки, вопрос охвачен «половинчато», в рассуждениях допускаются ошибки.

**Ниже 6 баллов** – студент имеет общее представление о вопросе, ответ студента правилен лишь частично, при разъяснении материала допускаются серьёзные ошибки, отсутствует техническая терминология, не может исправить ошибки с помощью наводящих вопросов.

# **6 МЕТОДИЧЕСКИЕ РЕКОМЕНДАЦИИ ПО ОРГАНИЗАЦИИ И ВЫПОЛНЕНИЮ САМОСТОЯТЕЛЬНОЙ РАБОТЫ СТУДЕНТОВ ПО УЧЕБНОЙ ДИСЦИПЛИНЕ**

Самостоятельная работа студентов (СРС) направлена на закрепление и углубление освоения учебного материала, развитие практических умений. СРС включает следующие виды самостоятельной работы студентов:

При изучении дисциплины используются следующие формы самостоятельной работы:

1. Подготовка к защите лабораторных работ*.*

2. Подготовка к защите практического занятия*.*

Перечень контрольных вопросов и заданий для самостоятельной работы студентов приведен в приложении и хранится на кафедре.

Для СРС рекомендуется использовать источники, приведенные в п. 7.

# **7 УЧЕБНО-МЕТОДИЧЕСКОЕ И ИНФОРМАЦИОННОЕ ОБЕСПЕЧЕНИЕ УЧЕБ-НОЙ ДИСЦИПЛИНЫ**

#### **7.1 Основная литература**

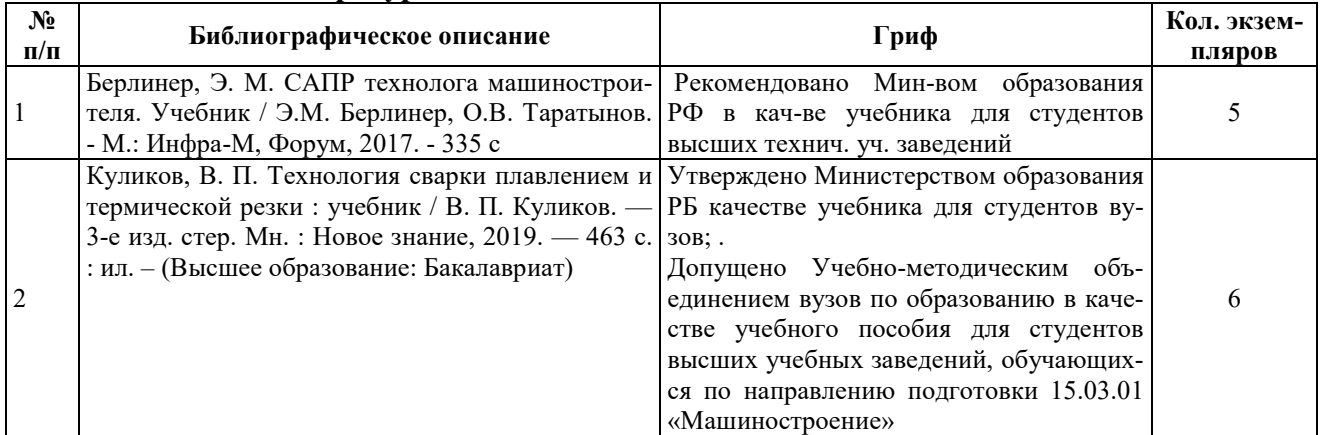

#### **7.2 Дополнительная литература**

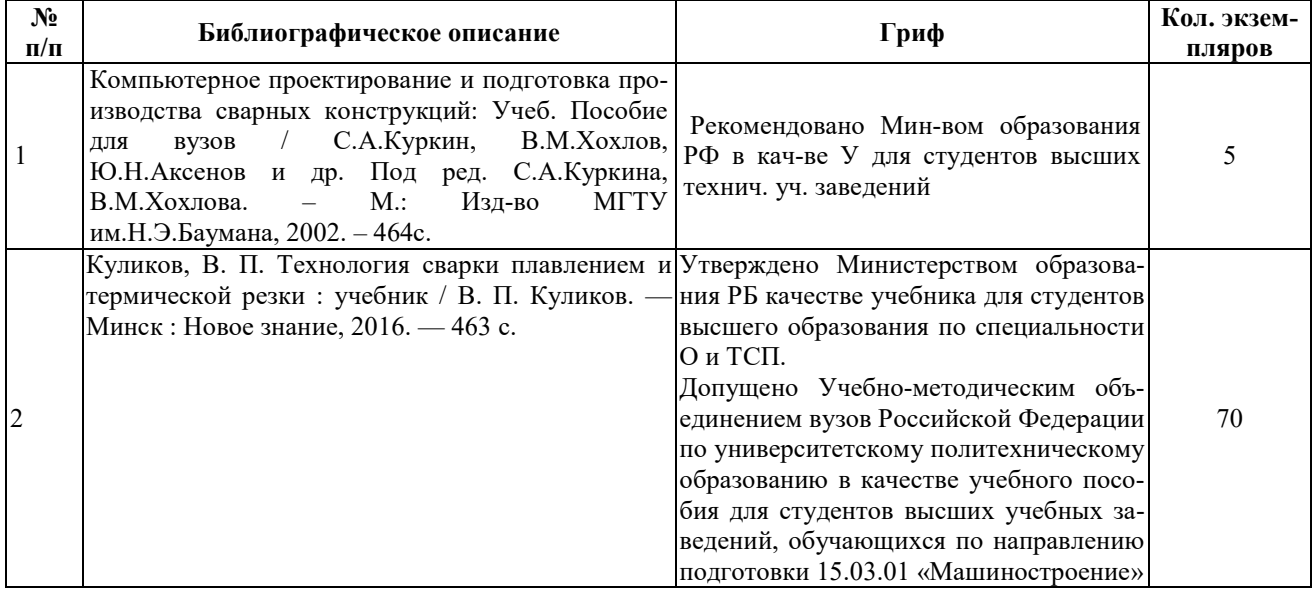

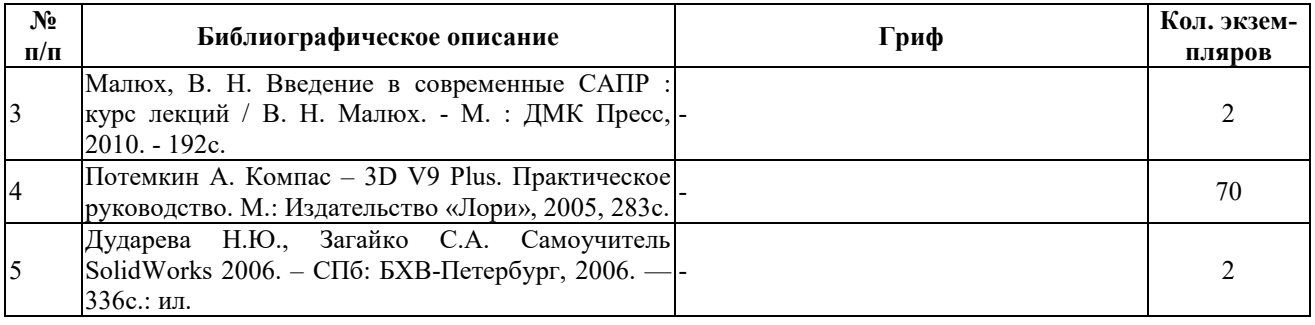

**7.3 Перечень ресурсов сети Интернет по изучаемой дисциплине**

1. oitsp.by

**7.4 Перечень наглядных и других пособий, методических рекомендаций по проведению учебных занятий, а также методических материалов к используемым в образовательном процессе техническим средствам**

# **7.4.1 Методические рекомендации**

1. Синица А.Н. САПР сварочного производства. Методические рекомендации к лабораторным работам для студентов направления подготовки 15.03.01 **МАШИНОСТРОЕНИЕ**, **направленность (профиль) Инновационные технологии в сварочном производстве** очной формы обучения. – Могилев: Белорусско-Российский университет, 2022. – 48 с. Электронный вариант.

2. Синица А.Н. САПР сварочного производства. Методические рекомендации к практическим занятиям для студентов направления подготовки 15.03.01 **МАШИНОСТРОЕНИЕ**, **направленность (профиль) Инновационные технологии в сварочном производстве** очной формы обучения. – Могилев: Белорусско-Российский университет, 2022. – 48 с. Электронный вариант.

3. Синица А.Н. САПР сварочного производства. Методические рекомендации к выполнению курсовой работы для студентов направления подготовки 15.03.01 **МАШИНОСТРОЕ-НИЕ**, **направленность (профиль) Инновационные технологии в сварочном производстве** очной формы обучения. – Могилев: Белорусско-Российский университет, 2022. – 48 с. Электронный вариант.

### **7.4.2 Информационные технологии**

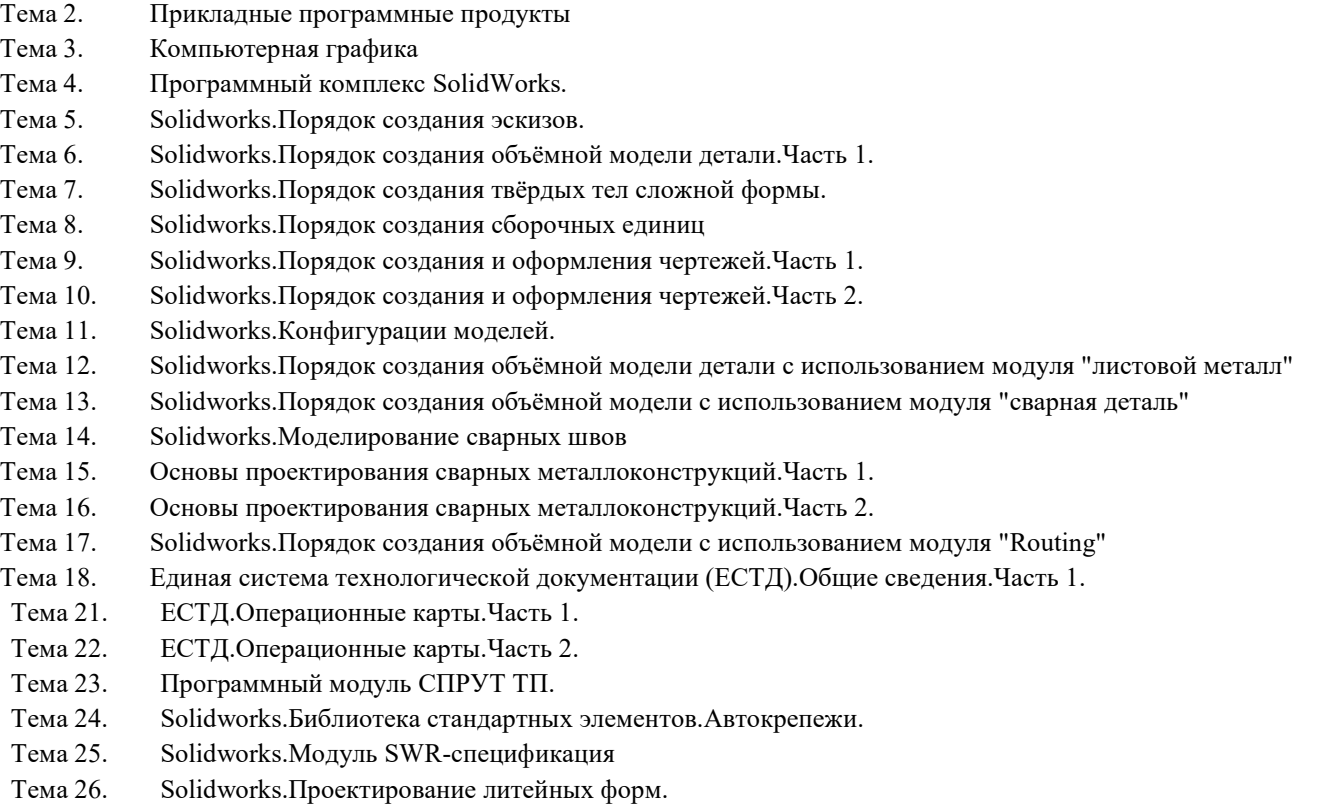

Тема 27. Solidworks.Моделирование кинематики.

- Тема 28. Solidworks costing.Оценка стоимости производства деталей и сборок
- Тема 29. Solidworks.Проверка технологичности деталей
- Тема 30. Электронная документация.
- Тема 31. Программный комплекс КОМПАС 3D.
- Тема 32. Специальное техническое обеспечение АП.

### **7.4.3Перечень программного обеспечения, используемого в образовательном процессе** Программный комплекс SolidWorks-2017.

# **8 МАТЕРИАЛЬНО-ТЕХНИЧЕСКОЕ ОБЕСПЕЧЕНИЕ УЧЕБНОЙ ДИСЦИПЛИНЫ**

Материально-техническое обеспечение дисциплины содержится в паспорте лаборатории а.517/2, рег.номер ПУЛ-4517/2-21.

# **САПР СВАРОЧНОГО ПРОИЗВОДСТВА**

# **АННОТАЦИЯ К РАБОЧЕЙ ПРОГРАММЕ ДИСЦИПЛИНЫ Направление подготовки 15.03.01 МАШИНОСТРОЕНИЕ Направленность (профиль) Инновационные технологии в сварочном производстве**

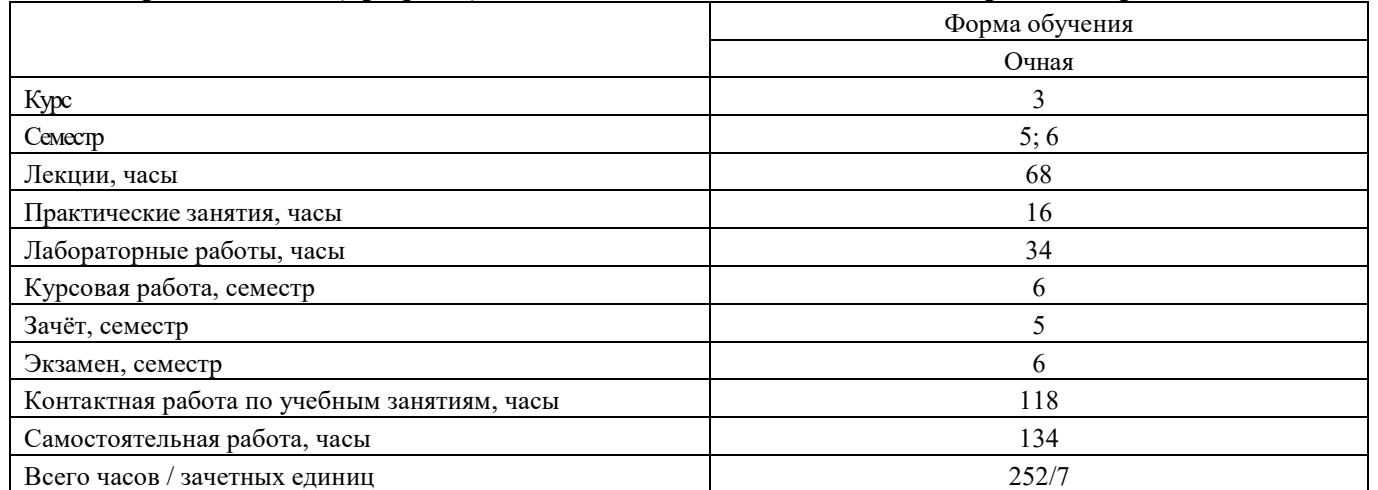

#### **1. Цель учебной дисциплины**

Целью преподавания дисциплины является развитие у студентов направления подготовки **15.03.01 МАШИНОСТРОЕНИЕ,** профиля **Инновационные технологии в сварочном производстве** представлений, знаний и умений по составу и возможностям современных систем автоматизированного проектирования (САПР), особенностям использования САПР в сварочном производстве.

#### 2. **Планируемые результаты изучения дисциплины**

В результате освоения учебной дисциплины студент должен

#### **знать:**

 методы решения конструкторских, технологических и научных задач сварочного производства с использованием САПР;

 основы конструкций современных технических средствах автоматизированного проектирования;

стандарты ЕСТД.

#### **уметь:**

 использовать прикладные программные продукты для автоматизированного проектирования технологических процессов сварки, сварных конструкций, а также сварочной технологической оснастки;

 выбирать технические средства автоматизированного проектирования с оптимальными характеристиками;

 использовать приёмы безопасной работы с техническими средствами при автоматизированном проектировании.

#### **владеть:**

 методами автоматизированного проектирования технологических процессов сварки, сварных конструкций и сварочной технологической оснастки с использованием современных программных и технических средств;

 методами безопасной работы с техническими средствами при автоматизированном проектировании.

#### **3. Требования к освоению учебной дисциплины**

Освоение данной учебной дисциплины должно обеспечивать формирование следующих компетенций:

ПК-9 Техническая подготовка сварочного производства, его обеспечение и нормирование.

ПК-11 Разработка с использованием CAD-систем технологических процессов изготовления машиностроительных изделий средней сложности.

### **4.Образовательные технологии**

Применение инновационных форм и методов проведения занятий при изучении различных тем курса: мультимедиа, с использованием ЭВМ и традиционная форма.

# **CAD WELDING PRODUCTION**

### **ANNOTATION TO THE WORKING PROGRAM OF THE DISCIPLINE Direction of training 15.03.01 ENGINEERING Direction (profile) Innovative technologies in welding production**

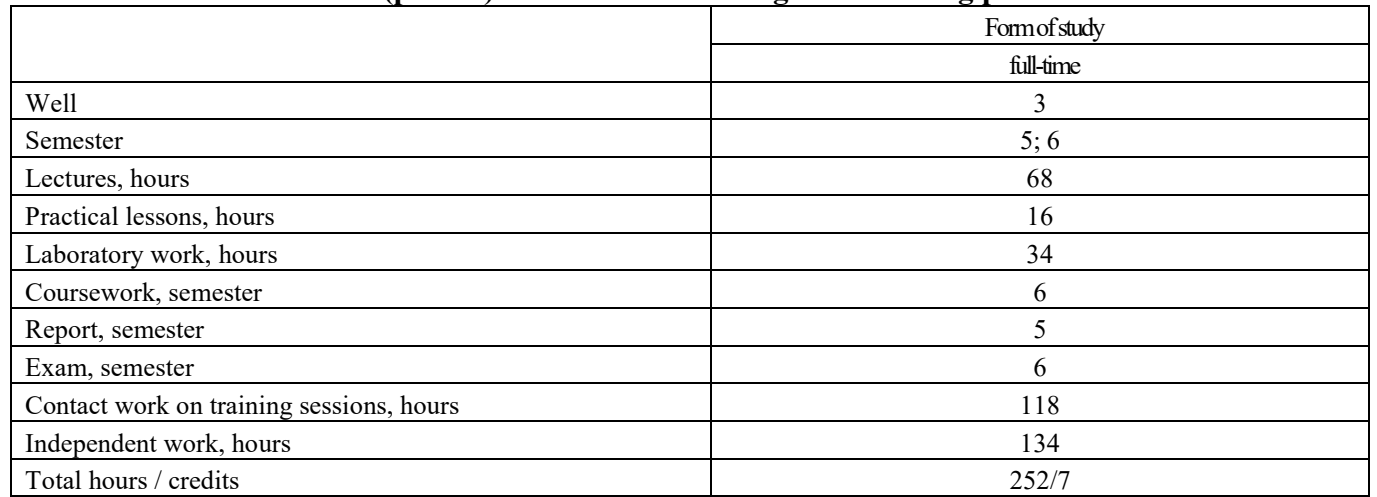

# **1. The purpose of the discipline**

The purpose of teaching the discipline is to develop students in the direction of training **15.03.01 MECHANICAL ENGINEERING**, profile **Innovative technologies in welding production** of ideas, knowledge and skills in the composition and capabilities of modern computer-aided design systems (CAD), features of using CAD in welding production.

# **2. Planned results of studying the discipline**

As a result of mastering the academic discipline, the student must

#### **know:**

 methods for solving design, technological and scientific problems of welding production using CAD;

- fundamentals of constructions of modern technical means of computer-aided design;
- ESTD standards.

### **be able to:**

 use applied software products for automated design of technological processes of welding, welded structures, as well as welding technological equipment;

- choose technical means of computer-aided design with optimal characteristics;
- use methods of safe work with technical means in automated design.

#### **own:**

 methods of computer-aided design of technological processes of welding, welded structures and welding equipment using modern software and hardware;

- methods of safe work with technical means in computer-aided design.

### **3. Requirements for mastering the academic discipline**

Mastering this academic discipline should ensure the formation of the following competencies:

PC-9 Technical preparation of welding production, its provision and regulation.

PC-11 Development using CAD-systems of technological processes for the manufacture of engineering products of medium complexity.

## **4.Educational technology**

The use of innovative forms and methods of conducting classes in the study of various topics of the course: multimedia, using computers and the traditional form.